**学生UIターンインターンシップ等交通費助成制度 申請手順**

## **まずは、下記URLまたはQRコードから「いしかわ就活スマートナビ」に会員登録!**

**<https://jobnavi-i.jp/>**

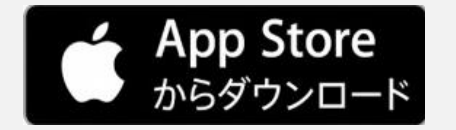

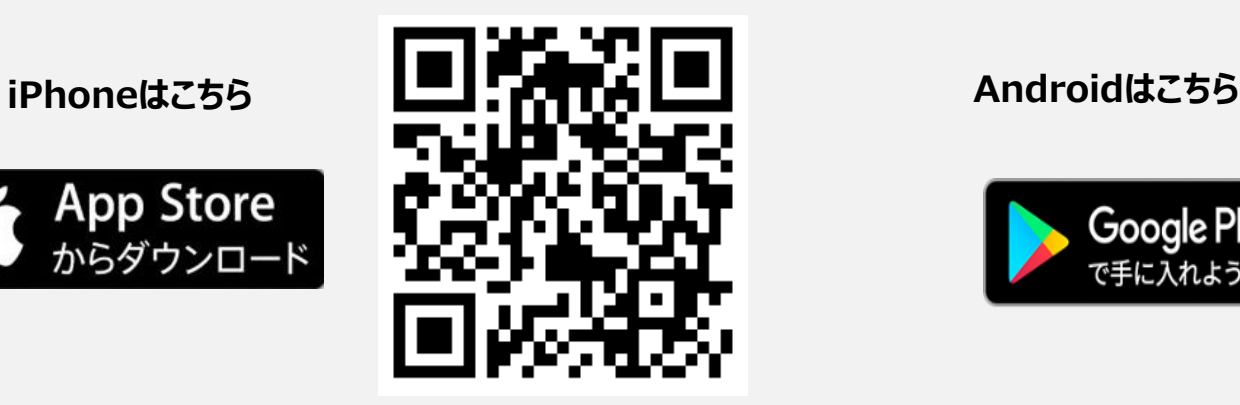

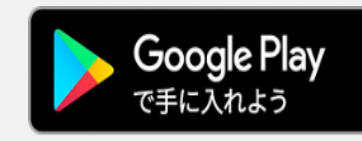

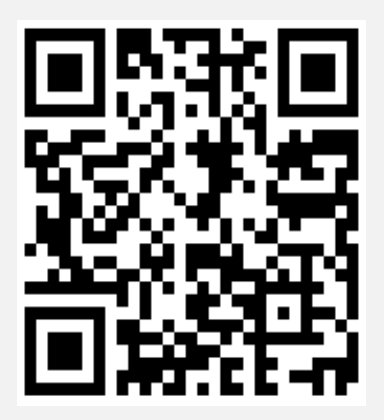

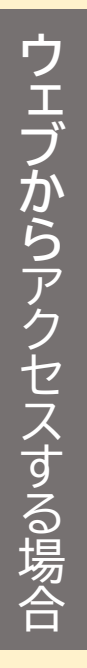

アプリからアクセスする場合

アクセスする場合

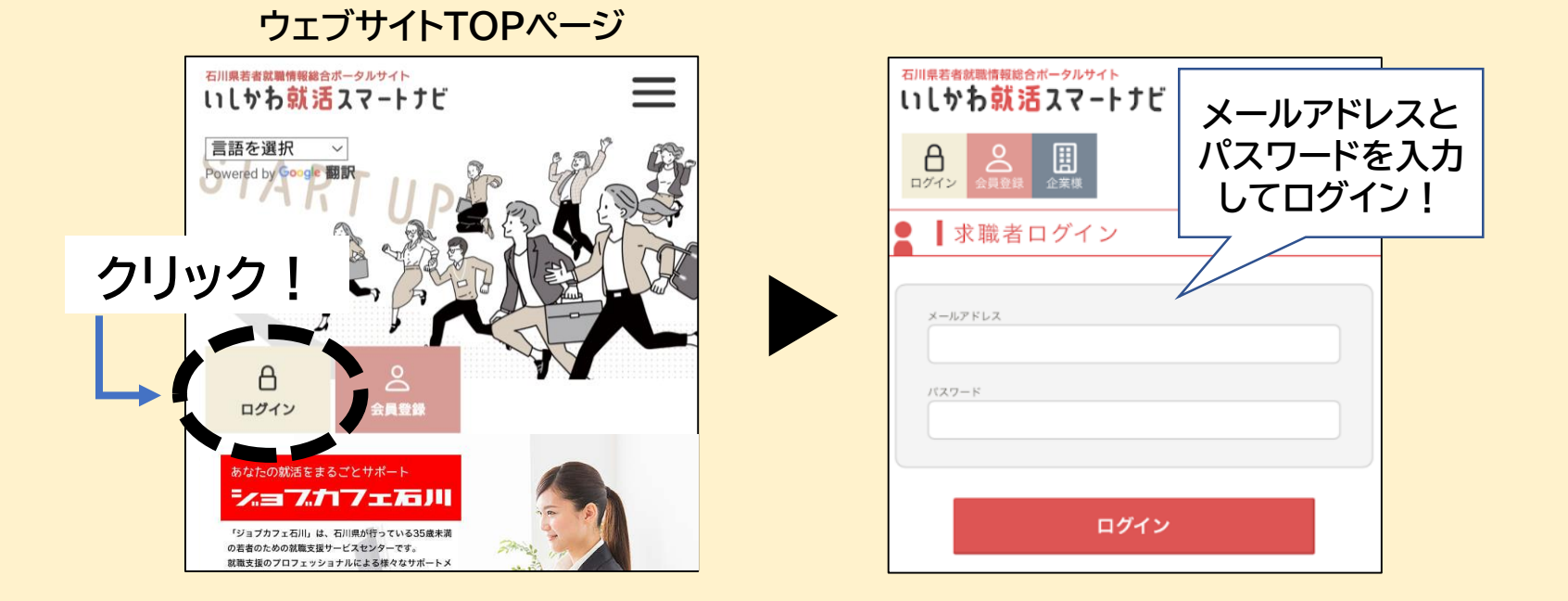

### **アプリTOPページ**

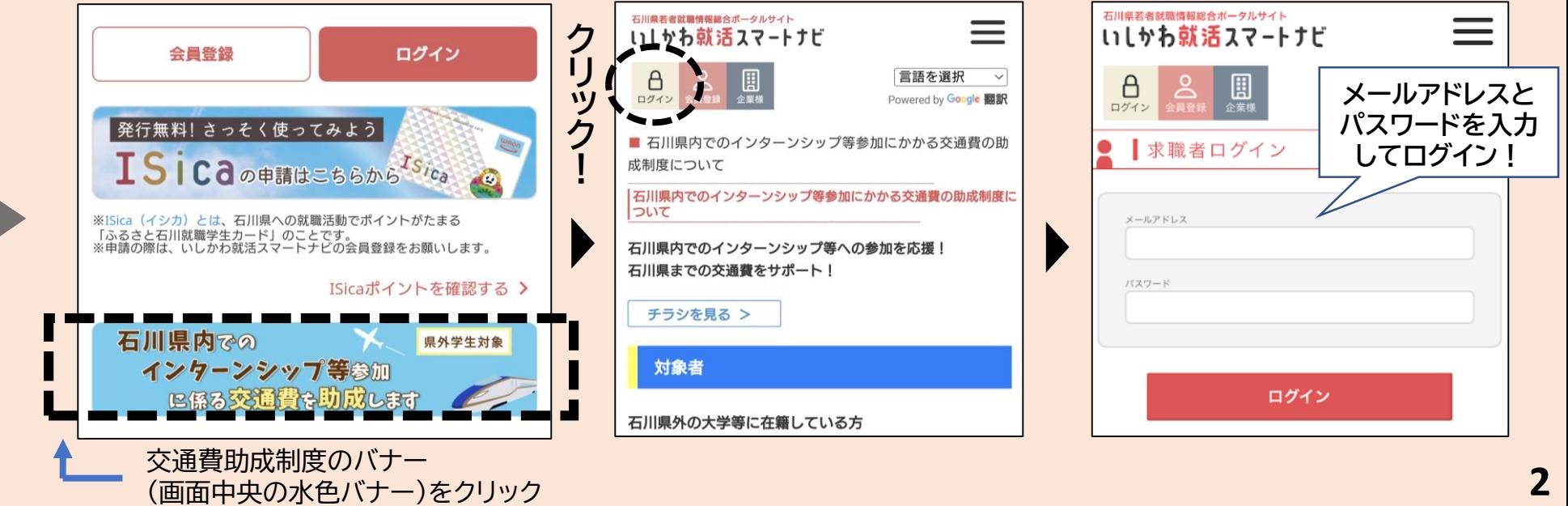

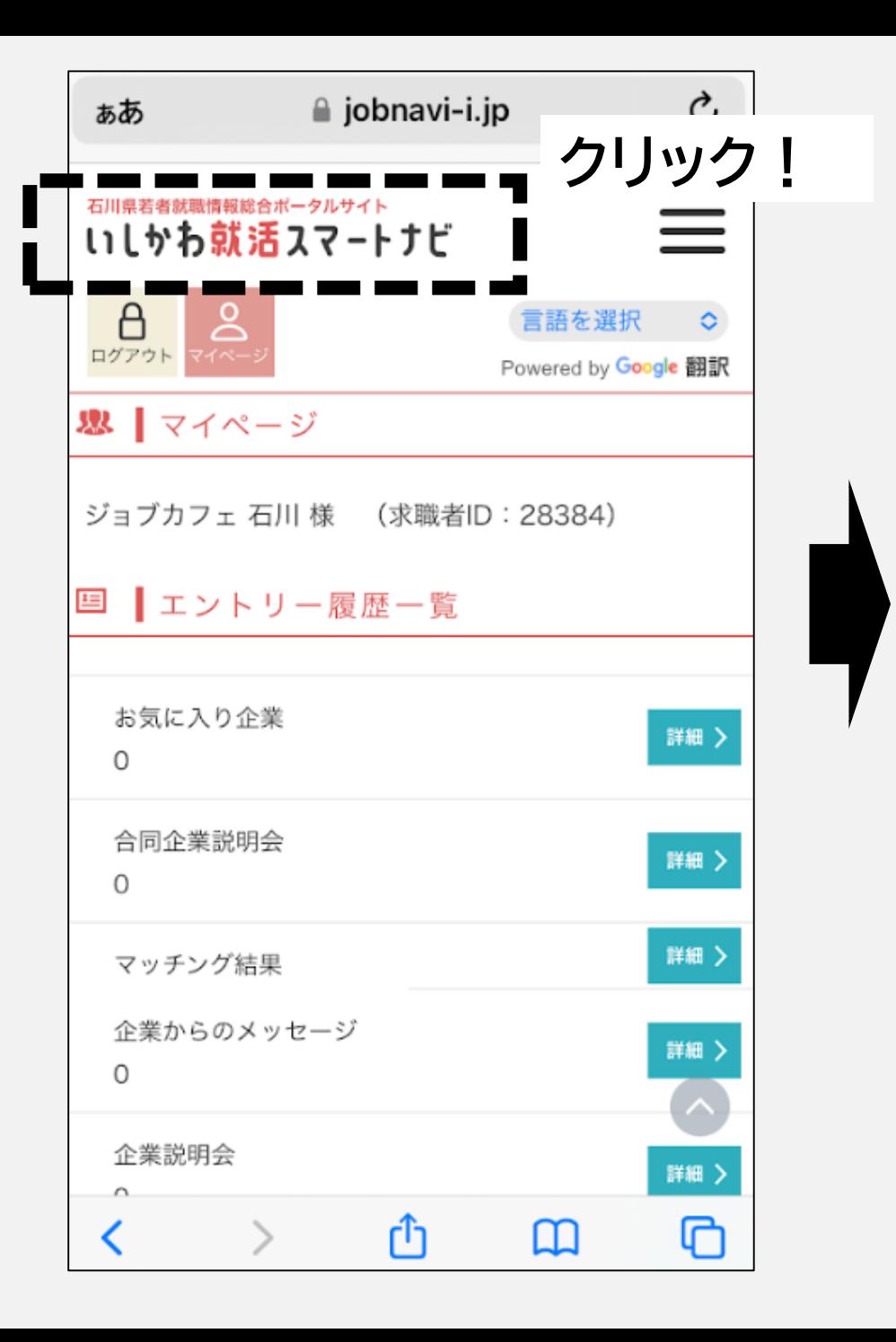

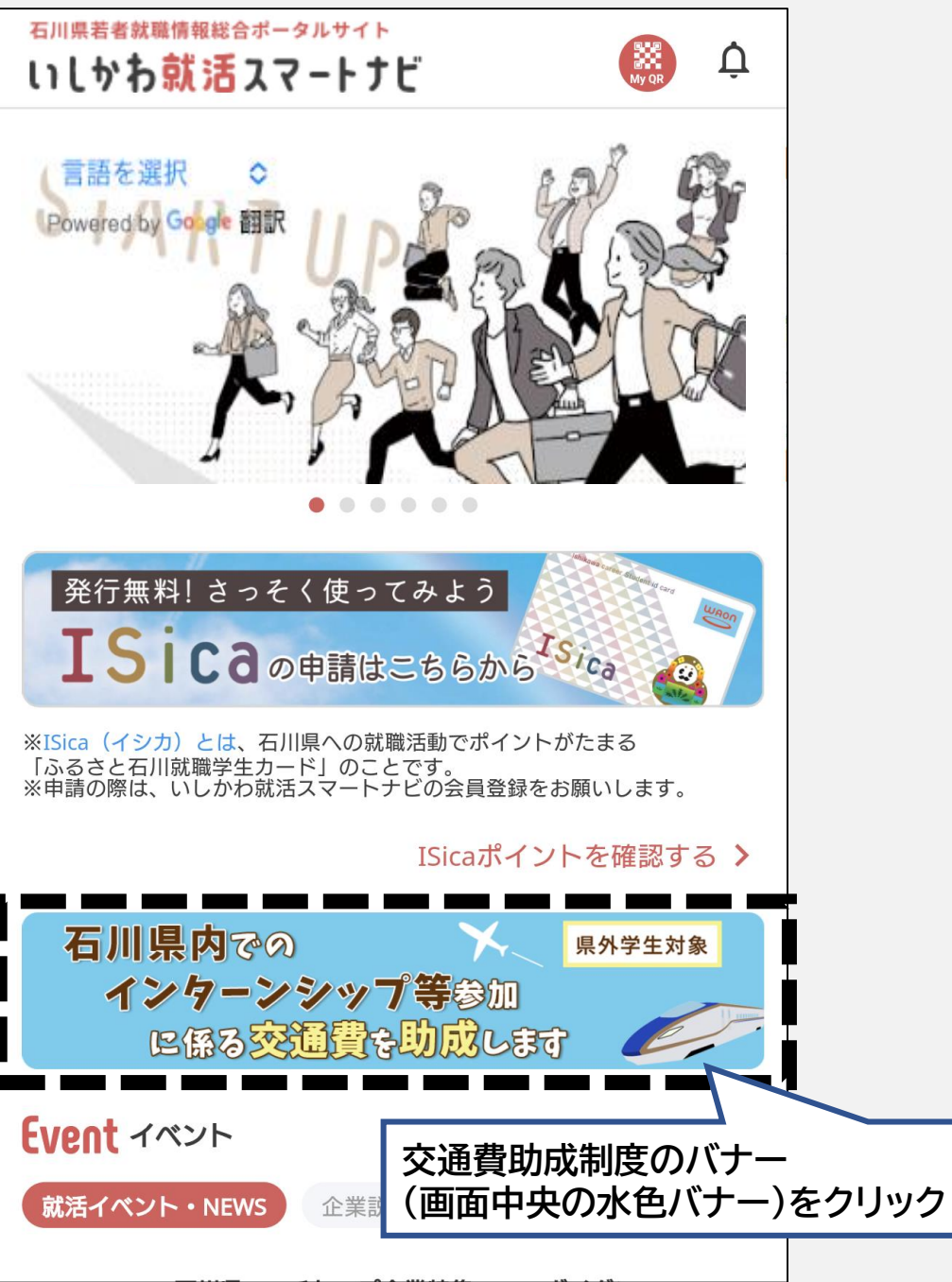

<交通費助成制度の詳細ページ>

 $\Lambda^\circ$ 

ージを下へスクロ

ル

石川県内でのインターンシップ等参加にかかる交通費の助成制度に ついて

石川県内でのインターンシップ等への参加を応援! 石川県までの交通費をサポート!

チラシを見る >

#### 対象者

石川県外の大学等に在籍している方 ※大学等・・・大学、大学院、短期大学、高等専門学校、専 修学校

#### 対象となる活動

下記のいずれかに該当

●石川県内の企業等が県内の就業場所において実施する2 日以上のインターンシップ等に参加

※官公庁が実施するものは対象外

●「いしかわインターンシップ&仕事研究フェス」に参加

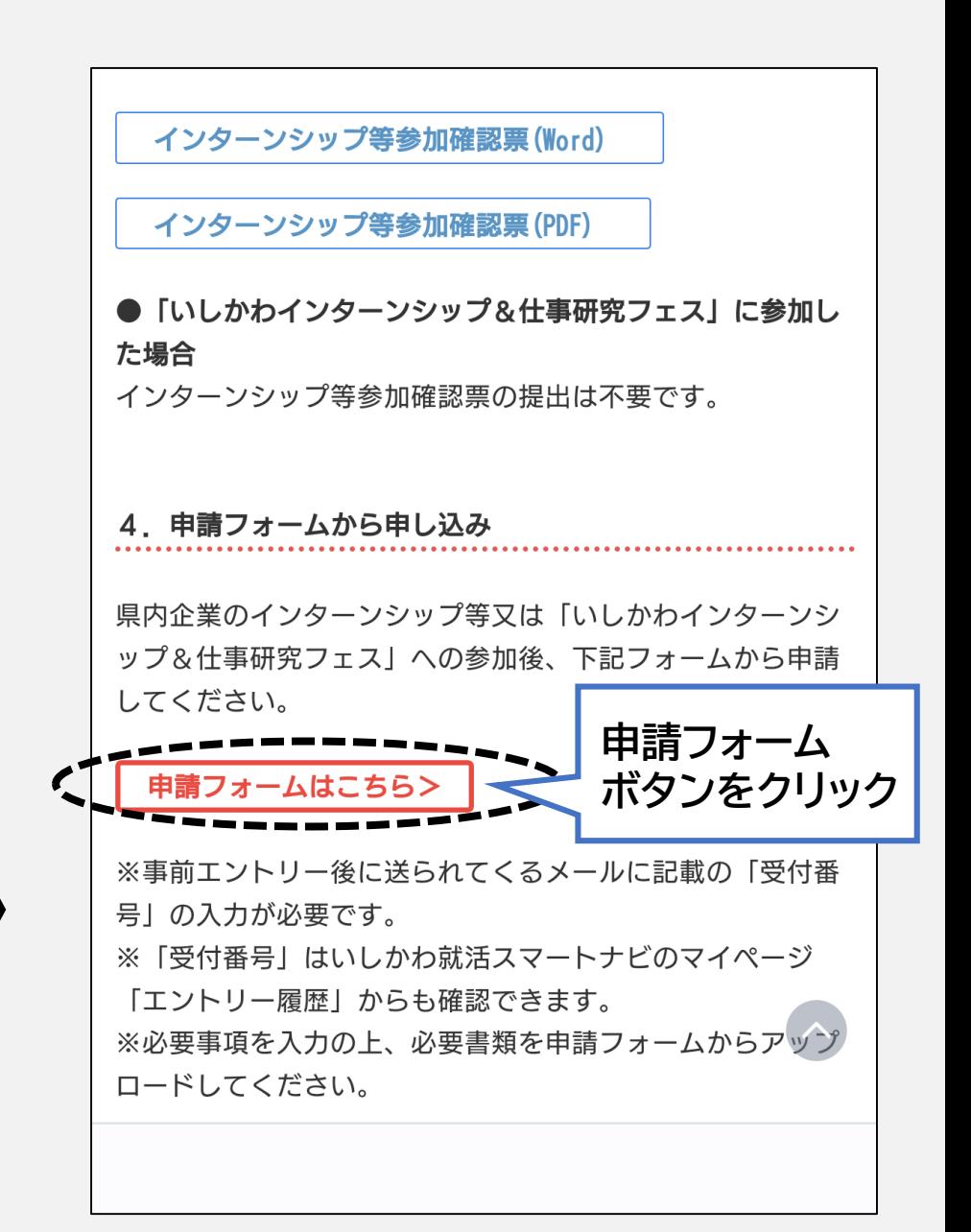

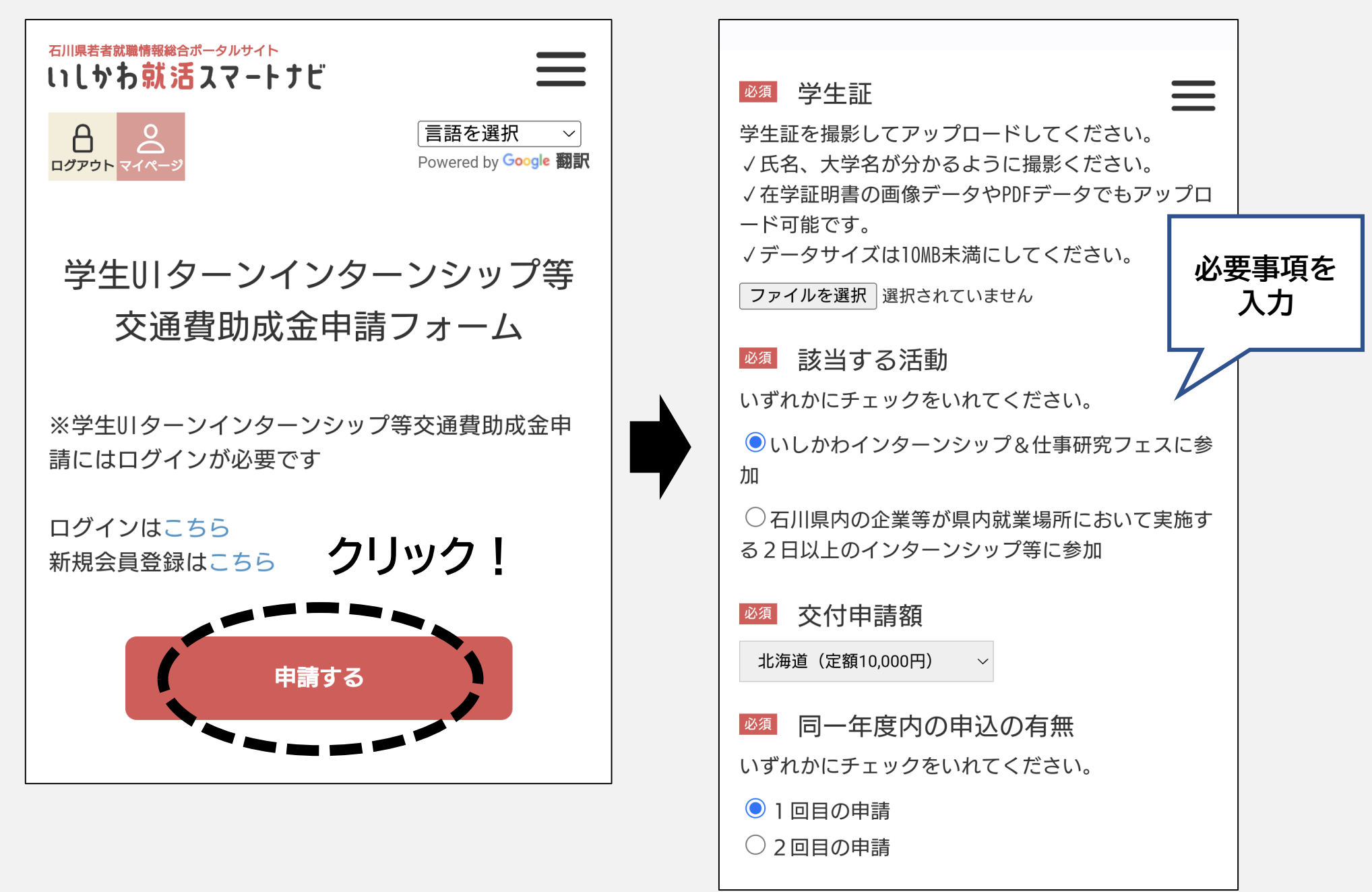

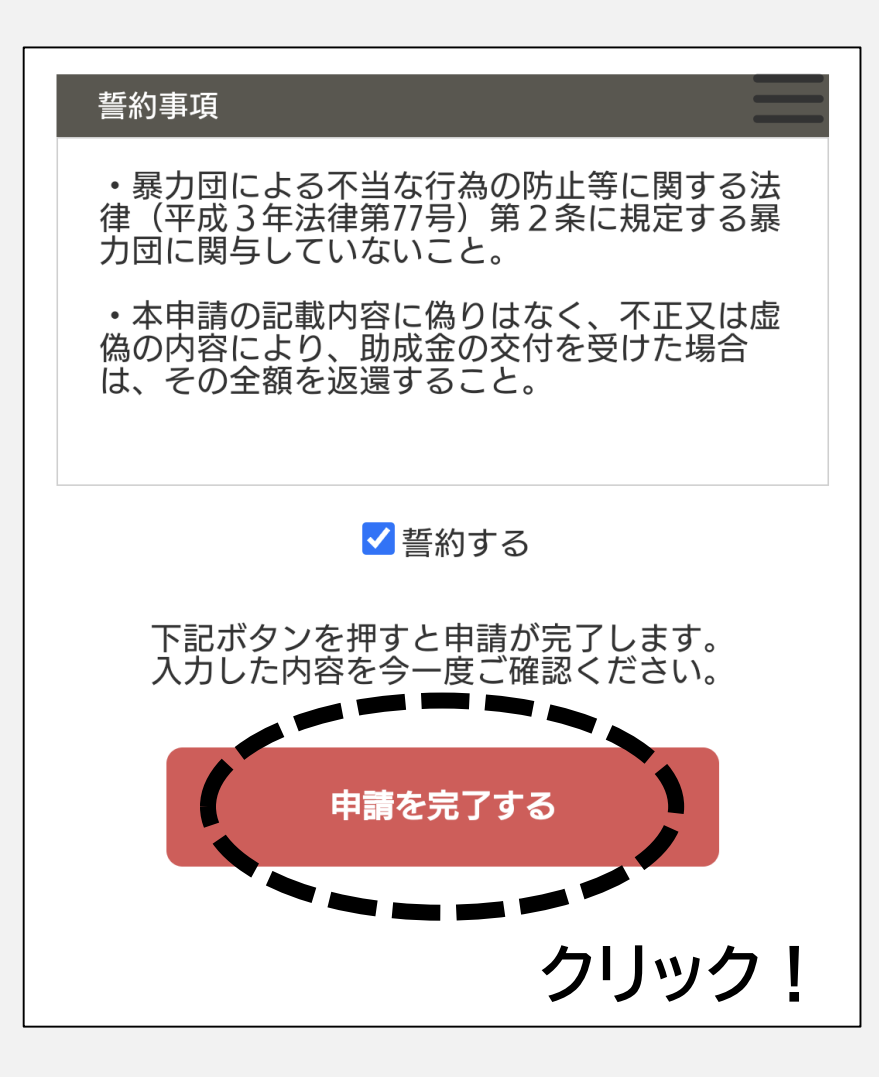

# **クリック! 以上で申請完了です!**